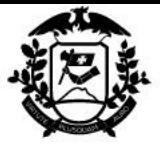

Governo do Estado de Mato Grosso SESP - Secretaria de Estado de Segurança Pública

Cuiabá-MT, 21 de julho de 2022.

**Ofício Nº 097/2022/GETC/CCONV** A Sua Excelência o Senhor **MIGUEL VAZ RIBEIRO Assunto: Conhecimento e Execução do Termo de Cooperação Nº 0204/2022.**

Senhor Prefeito,

Encaminhamos para *conhecimento e execução* Termo de Cooperação Nº

0204/2022, que tem por objeto "...execução das ações relativas à preparação, prevenção, e

resposta aos incêndios florestais (PPRR)...".

Em caso de dúvidas, entrar em contato com a Coordenadoria de Convênios pelo telefone (65) 3613-5532.

Atenciosamente,

### Igor Miranda Paes de Barros

Coordenadoria de Convênios

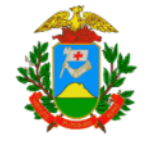

### TERMO DE COOPERAÇÃO Nº 0204/2022

TERMO DE COOPERAÇÃO QUE CELEBRAM O ESTADO DE MATO GROSSO REPRESENTADO PELA SECRETARIA DE ESTADO DE SEGURANÇA PÚBLICA POR INTERMÉDIO DO CORPO DE BOMBEIROS MILITAR E DE OUTRO LADO O MUNICÍPIO DE LUCAS DO RIO VERDE REPRESENTADO POR SUA PREFEITURA MUNICIPAL PARA OS FINS QUE ESPECIFICAM.

O ESTADO DE MATO GROSSO representado pela SECRETARIA DE ESTADO DE SEGURANCA PÚBLICA, inscrita no CNPJ nº 03.507.415/0028-64, com sede na Rua Júlio Domingos de Campos, s/nº, CPA-Cuiabá-MT-CEP 78049-927, neste ato denominada COOPERANTE, representada pelo Secretário Adjunto de Segurança Pública, nomeado pela Portaria nº 068/2019/GAB/SESP/MT de 18/04/2019, CARLOS GEORGE DE CARVALHO DAVIM, brasileiro, portador do RG e do CPF , por intermédio da CORPO DE BOMBEIROS, inscrita no CNPJ nº 03.507.415/0021-98, com sede na rua Coronel Benedito Leite, nº401 - Centro Sul - CEP 78.020-110 - Cuiabá - MT, representada pelo Comandante Geral, nomeado pelo Ato nº 112 de 11/01/2019, ALESSANDRO BORGES FERREIRA, brasileiro, portador do RG e do CPF e de outro lado o MUNICÍPIO DE LUCAS DO RIO VERDE representado por sua PREFEITURA MUNICIPAL inscrita no CNPJ nº 24.772.246/0001-40, com sede na Avenida América do Sul N° 2500-S, Parque dos Buritis, LUCAS DO RIO VERDE/MT, CEP 78.455-000, neste ato denominada COOPERADA, representada pelo Prefeito Municipal, eleito conforme Termo de Posse de 01/2021, MIGUEL VAZ RIBEIRO, brasileiro, portador do RG nº e do , no que esta Cooperação sujeita-se às Normas da Lei 8.666/93 de CPF nº 21/06/1993 e alterações, Lei nº 4.320/64 de 17/03/1964 e alterações, INC SEPLAN/SEFAZ/CGE nº 01/2017 de 09/05/2017 e alterações, cujos documentos estão

> TERMO DE COOPERAÇÃO 0204/2022 Gerência de Cooperações erencia de Convênios-Fone 65-3613-5532<br>Coordenadoría de Convênios-Fone 65-3613-5532<br>Rua Júlio Domingos de Campos, s/nº - Centro Político Administrativo – Cuiabá – MT www.sesp.mt.gov.br - CEP 78049-927 - Fone/Fax: (65) 3613-5500

MIGUEL VAZ digital por MIGUEL<br>RIBEIRO: 546 VAZ<br>RIBEIRO: 546 NBEIRO: 54612535987 Dados: 2022.07.19 12535987

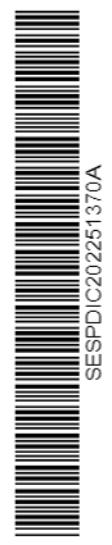

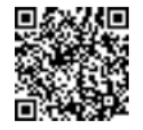

Assinado com senha por ALESSANDRO BORGES FERREIRA - COMANDANTE GERAL / CGCBM -19/07/2022 às 15:50:01 e CARLOS GEORGE DE CARVALHO DAVIM - SECRETARIO ADJUNTO / GSASP - 19/07/2022 as 17:12:27<br>Documento Nº: 3209815-612 - consulta à autenticidade em https://www.sigadoc.mt.gov.br/sigaex/public/app/autenticar?n=3209815-612

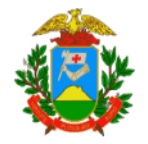

instruídos no processo nº CBM-PRO-2022/05982, resolvem celebrar a presente Cooperação mediante Cláusulas e condições seguintes:

### CLÁUSULA PRIMEIRA - DO OBJETO

O presente Termo de Cooperação tem por objeto execução das ações relativas à preparação, prevenção, e resposta aos incêndios florestais (PPRR).

### CLÁUSULA SEGUNDA - DO PRAZO DE VIGÊNCIA

O prazo do presente Termo de Cooperação é de sessenta meses contados a partir da data da sua assinatura, podendo ser prorrogado por acordo das partes mediante Termo Aditivo, desde que devidamente justificada e solicitada antes do término da vigência.

### CLÁUSULA TERCEIRA - DAS OBRIGAÇÕES

I - A COOPERANTE compromete-se a:

- a) Escalar, no mínimo, 02 (dois) Bombeiros Militares para compor as equipes da BMM, onde os militares deverão arcar com sua alimentação por meio da verba indenizatória de alimentação creditada em folha de pagamento e disponibilização de equipamentos ao militar por parte do CBMMT;
- b) Disponibilizar treinamento aos brigadistas de incêndio florestal que irão compor a Brigada Municipal Mista - BMM do município;
- c) Relacionar os equipamentos necessários para atender a Brigada Municipal Mista;
- d) Disponibilizar o brasão da corporação para impressão nos uniformes dos brigadistas, banners, faixas e veículos utilizados pela Brigada Municipal Mista;
- e) Acionar o CIMAN em caso de necessidade de apoio as ações de combate a incêndios florestais em unidade de conservação.

### II - A COOPERADA compromete-se a:

- a) Fornecer veículo tipo pick-up em ótimas condições de operacionalidade, inclusive manutenção, revisão e combustível;
- b) Manutenção e combustível para ações vinculadas aos combates a incêndios florestais:

TERMO DE COOPERAÇÃO 0204/2022 Gerência de Cooperações<br>Coordenadoria de Cooperações<br>Coordenadoria de Convênios-Fone 65-3613-5532 Rua Júlio Domingos de Campos, s/nº - Centro Político Administrativo – Cuiabá – MT<br>www.sesp.mt.gov.br – CEP 78049-927 - Fone/Fax: (65) 3613-5500  $\begin{array}{l|l} \textsf{MIGUEL VAZ} \xrightarrow{\textsf{Assinado de forma}}\\ \textsf{RIBEIRO:546} \xrightarrow{\textsf{Naz}}\\ \textsf{12535987} \xrightarrow{\textsf{DadsERO:541255987}}\\ \textsf{12535987} \xrightarrow{\textsf{DadsOR:5022.07.19}}\\ \textsf{12:41:07.0400} \end{array}$ 

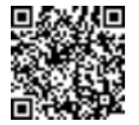

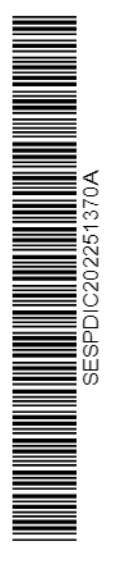

SIGA

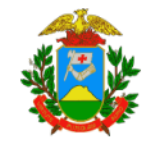

- c) Ceder espaço físico adequado para instalação da BMM;
- d) Fornecer mobiliário, utensílios e equipamentos para as instalações da Brigada Municipal Mista - BMM;
- e) Contratação de 06 (seis) servidores para o curso de Brigadistas Municipais oferecido pelo CBMMT, para atuarem em período integral, inclusive aos finais de semana, no período proibitivo de queimada e emergências solicitadas, com custeio de equipamentos por parte da prefeitura;
- f) Fornecer alimentação somente aos integrantes da Brigada Municipal Mista-BMM no período de sua atuação;
- g) Disponibilizar o brasão da Prefeitura Municipal para impressão nos uniformes dos brigadistas, banners, faixas e veículos que serão utilizados no combate às queimadas.

### CLÁUSULA QUARTA - DO PLANO DE TRABALHO

Para consecução do objeto desta Cooperação, os partícipes obrigam-se a cumprir fielmente o Plano de Trabalho elaborado pela COOPERANTE, na forma deste instrumento, assinado pelos representantes legais, passam a fazer parte integrante deste Termo, independentemente de transcrição.

### CLÁUSULA QUINTA - DOS RECURSOS ORCAMENTÁRIOS E FINANCEIROS

Para a execução das atividades previstas neste Termo de Cooperação, não haverá repasse de recursos entre as partes.

### CLÁUSULA SEXTA - DO CONTROLE E FISCALIZAÇÃO

A fiscalização e acompanhamento da presente Cooperação será efetuada pelos PARTÍCIPES por agente público responsável, com vinculação a área técnica do objeto pactuado, designado por ato publicado em meio oficial de comunicação, com suas atribuições de fiscalização, acompanhamento, monitoramento e análise da prestação de contas do objeto pactuado.

### CLÁUSULA SÉTIMA - DA DENÚNCIA

O presente Termo de Cooperação poderá ser denunciado, a qualquer tempo, pelo descumprimento de quaisquer das obrigações ou condições estabelecidas, pela superveniência de norma legal, que se torne materialmente inexequível, imputando-lhes as

> TERMO DE COOPERAÇÃO 0204/2022 Gerência de Cooperações<br>Coordenadoria de Cooperações Rua Júlio Domingos de Campos, s/nº - Centro Político Administrativo – Cuiabá – MT<br>www.sesp.mt.gov.br – CEP 78049-927 - Fone/Fax: (65) 3613-5500

**MIGUEL** MIGUEL Assinado de forma<br>VAZ digital por MIGUEL<br>RIBEIRO: 546 - PAREIRO: 54612535987<br>CHERO: 546 - PAREIRO: 546125.2022.07.19 12:41:50 -04'00" 12535987

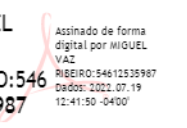

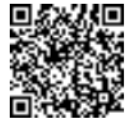

Assinado com senha por ALESSANDRO BORGES FERREIRA - COMANDANTE GERAL / CGCBM -19/07/2022 às 15:50:01 e CARLOS GEORGE DE CARVALHO DAVIM - SECRETARIO ADJUNTO / GSASP - 19/07/2022 às 17:12:27.<br>Documento Nº: 3209815-612 - consulta à autenticidade em https://www.sigadoc.mt.gov.br/sigaex/public/app/autenticar?n=3209815-612

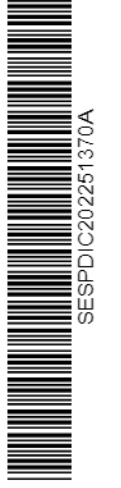

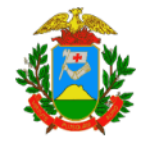

responsabilidades das obrigações decorrentes do prazo em que tenham vigido e creditandolhes, igualmente os benefícios adquiridos no mesmo período;

### CLÁUSULA OITAVA - SISTEMA SIGCON

A COOPERADA deverá alimentar o Sistema de Gerenciamento de Convênio - SIGCon, no endereço www.sefaz.mt.gov.br/sigcon, com dados relativos a execução da Cooperação, como as metas estabelecidas no Plano de Trabalho e demais informações necessárias ao devido andamento da Cooperação;

### CLÁUSULA NONA - DA PRESTAÇÃO DE CONTAS

A COOPERADA deverá gerar e enviar através do SIGCON, os relatórios de Prestação de Contas da Cooperação celebrada, além do envio formal dos documentos físicos para conferência, como o relatório de conclusão do objeto, anexo VI, no prazo de até trinta dias após a vigência, conforme estabelece os Artigos 18 ao 23, da Instrução Normativa Conjunta SEPLAN/SEFAZ/CGE nº 001/2017.

### CLÁUSULA DÉCIMA - DA PUBLICIDADE

A COOPERANTE providenciará, como condição de eficácia, a publicação deste Termo, em extrato, no Diário Oficial do Estado, no prazo de vinte dias, contados a partir da data de sua assinatura, conforme disposto no Artigo 12 da Instrução Normativa Conjunta SEPLAN/SEFAZ/CGE nº 01/2017.

### CLÁUSULA DÉCIMA PRIMEIRA - DA ALTERACÃO

O Plano de Trabalho e a vigência somente poderão ser alterados mediante termo aditivo, com a devida justificativa, antes do término do período de vigência, sendo vedada a alteração do objeto;

### CLÁUSULA DÉCIMA SEGUNDA - DA EXECUÇÃO

O presente Termo deverá ser executado fielmente pelos Partícipes, de acordo com as

TERMO DE COOPERAÇÃO 0204/2022 Cerência de Cooperações<br>Cordenadoria de Cooperações<br>Rua Júlio Domingos de Campos, s/nº - Centro Político Administrativo – Cuiabá – MT www.sesp.mt.gov.br - CEP 78049-927 - Fone/Fax: (65) 3613-5500

Assinado de forma MIGUEL VAZ digital por MIGUEL RIBEIRO: 546 NAZ 12535987 Dados: 2022.07.19<br>12:42:34 -04'00'

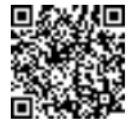

Assinado com senha por ALESSANDRO BORGES FERREIRA - COMANDANTE GERAL / CGCBM -19/07/2022 às 15:50:01 e CARLOS GEORGE DE CARVALHO DAVIM - SECRETARIO ADJUNTO / GSASP - 19/07/2022 às 17:12:27.<br>- 19/07/2022 às 17:12:27.<br>Documento №: 3209815-612 - consulta à autenticidade em https://www.sigadoc.mt.gov.br/sigaex/public/app/autenticar?n=3209815-612

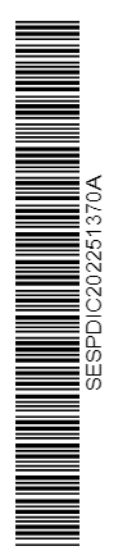

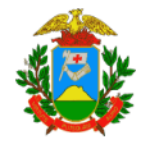

Cláusulas pactuadas e a legislação pertinente, respondendo que der causa, pelas conseguências de sua inexecução total ou parcial, nos termos acordados;

### CLÁUSULA DÉCIMA TERCEIRA - DA RESCISÃO

O presente termo será rescindido nos seguintes casos:

I- Inadimplemento de quaisquer das cláusulas pactuadas;

- II Comprometimento de obrigações em desacordo com Plano de Trabalho;
- III Não cumprimento das obrigações assumidas e previamente estabelecidas;
- IV Por rescisão amigável.

### PARÁGRAFO ÚNICO.

Para que não exista solução de continuidade no cumprimento do Plano de Trabalho, que é de interesse público, a rescisão, nos casos mencionados nesta cláusula, deverá ser precedida de notificação com antecedência mínima de sessenta dias.

### CLÁUSULA DÉCIMA QUARTA - DO FORO

Fica eleito o Foro da Comarca de Cuiabá-MT, com renúncia de qualquer outro por mais privilegiado que seja para dirimir toda e qualquer dúvida da execução deste Termo. E por estarem justos e Cooperados firmam a presente Cooperação.

> Cuiabá-MT, de

de 2022.

## CARLOS GEORGE DE CARVALHO DAVIM

Secretário Adjunto de Segurança Pública

### ALESSANDRO BORGES FERREIRA

Comandante Geral do Corpo de Bombeiros Militar

 $\begin{array}{l|l|l} \textsf{MIGUEL VAZ} & \textsf{assinado de forma} \\ \textsf{RIBEIRO:546} & \textsf{disjital por MOUEL VAZ} \\ \textsf{RIBEIRO:5465-845253587} \\ \textsf{12535987} & \textsf{12:43:10-0400'} \\ \end{array}$ 

MIGUEL VAZ RIBEIRO Prefeito Municipal de Lucas do Rio Verde

TERMO DE COOPERAÇÃO 0204/2022 Correntation Corrent Corrent Corrent Corrent Corrent Corrent Corrent Corrent Corrent Corrent Corrent Corrent Corrent Corrent Corrent Corrent Corrent Corrent Corrent Corrent Corrent Corrent Corrent Corrent Corrent Corrent C

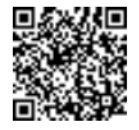

Assinado com senha por ALESSANDRO BORGES FERREIRA - COMANDANTE GERAL / CGCBM -19/07/2022 às 15:50:01 e CARLOS GEORGE DE CARVALHO DAVIM - SECRETARIO ADJUNTO / GSASP - 19/07/2022 às 17:12:27.<br>- 19/07/2022 às 17:12:27.<br>Documento №: 3209815-612 - consulta à autenticidade em https://www.sigadoc.mt.gov.br/sigaex/public/app/autenticar?n=3209815-612

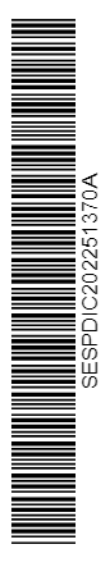

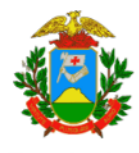

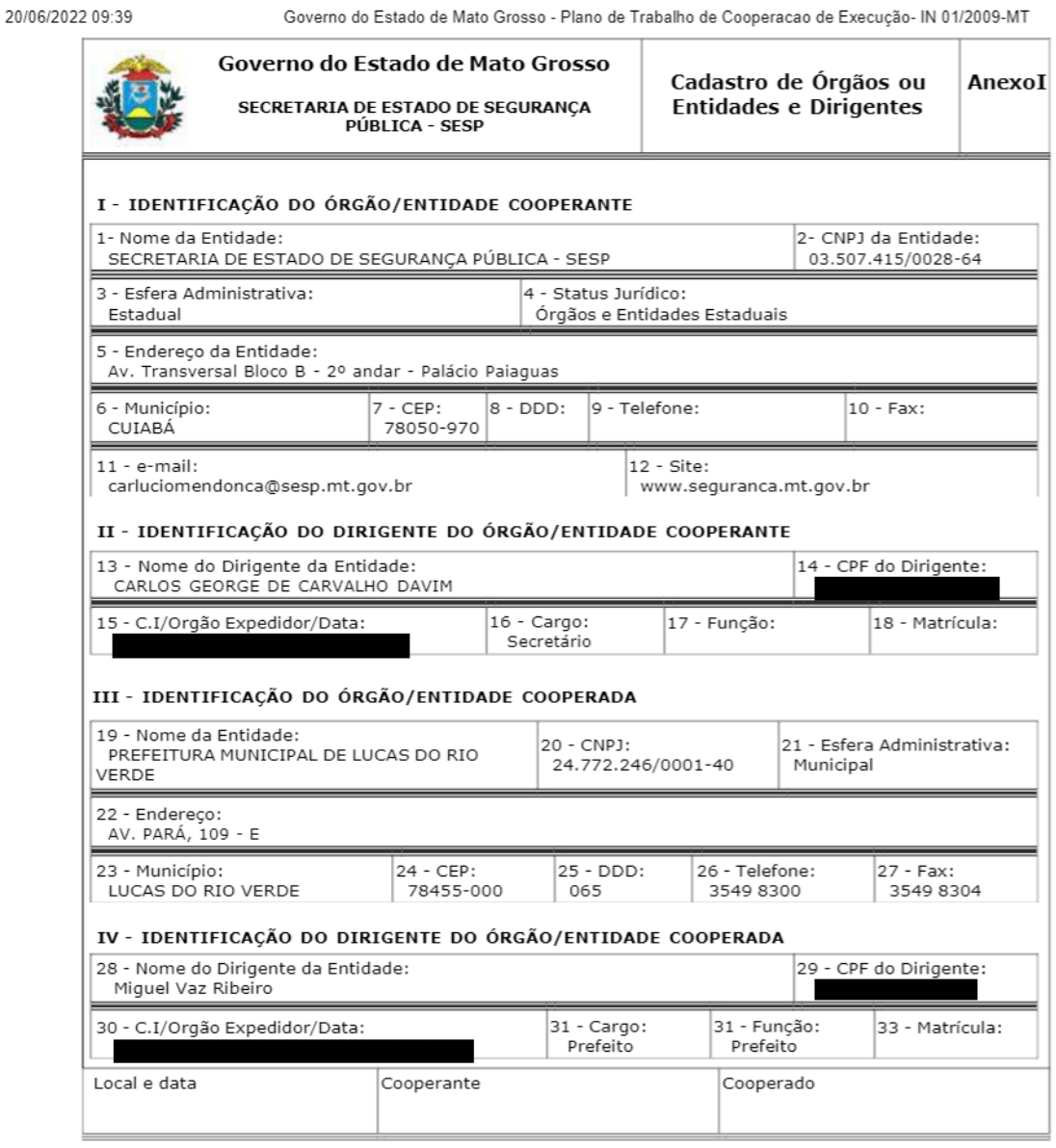

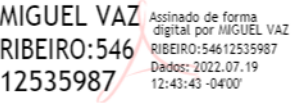

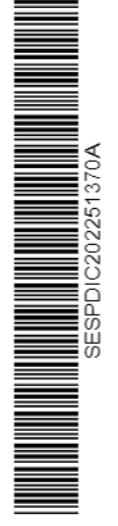

sigcon.seplan.mt.gov.br/cooperacao/print\_pt\_mt\_anexoi.php?coop\_id=7168

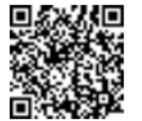

Assinado com senha por ALESSANDRO BORGES FERREIRA - COMANDANTE GERAL / CGCBM -<br>19/07/2022 às 15:50:01 e CARLOS GEORGE DE CARVALHO DAVIM - SECRETARIO ADJUNTO / GSASP<br>- 19/07/2022 às 17:12:27.<br>Documento №: 3209815-612 - con

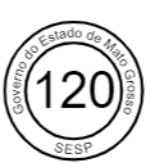

 $1/1$ 

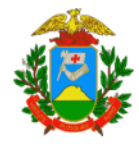

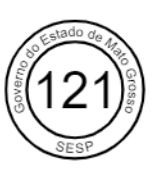

20/06/2022 09:40

Governo do Estado de Mato Grosso - Plano de Trabalho de Cooperacao de Execução- IN 01/2009-MT

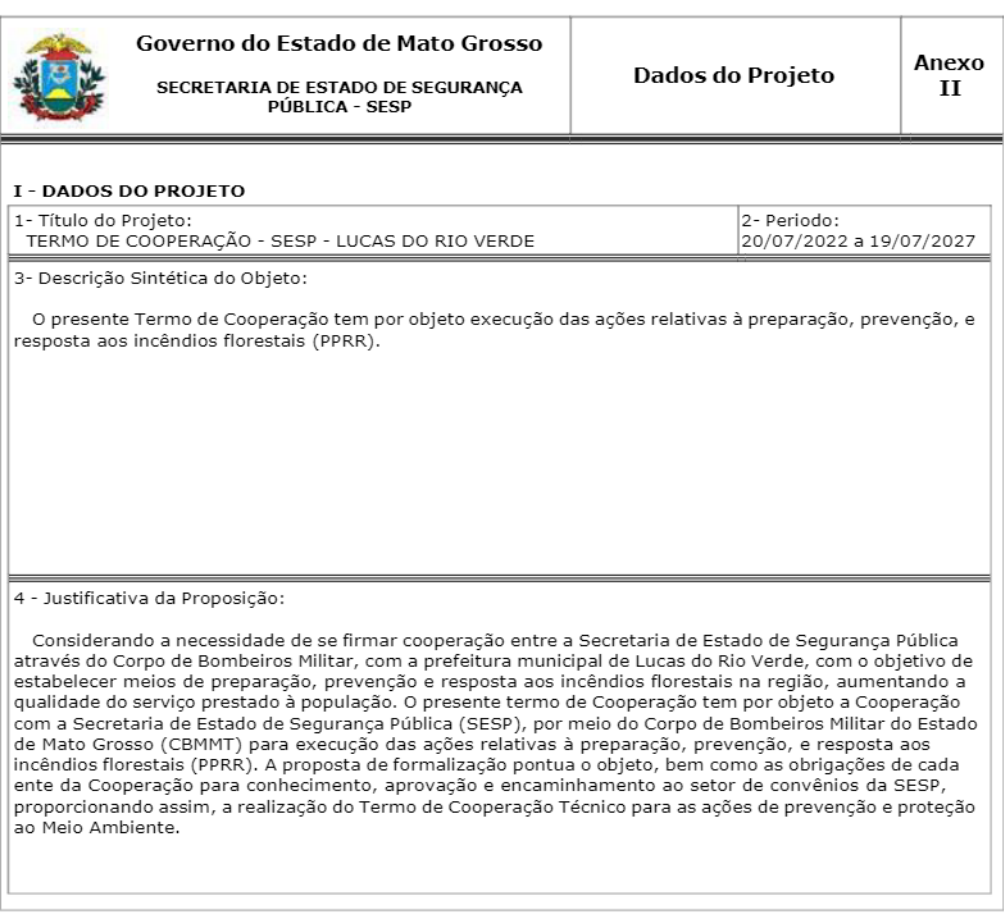

MIGUEL VAZ digital por MIGUEL MIGUEL VAL argitas per medical<br>RIBEIRO:546 NBEIRO:54612535987<br>12535987 Dados: 2022.07.19<br>12:44:16 -0400

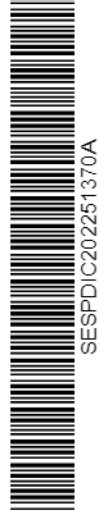

 $1/1$ 

sigcon.seplan.mt.gov.br/cooperacao/print\_pt\_mt\_anexoii.php?coop\_id=7168

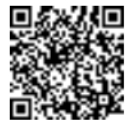

Assinado com senha por ALESSANDRO BORGES FERREIRA - COMANDANTE GERAL / CGCBM -<br>19/07/2022 às 15:50:01 e CARLOS GEORGE DE CARVALHO DAVIM - SECRETARIO ADJUNTO / GSASP<br>- 19/07/2022 às 17:12:27.<br>Documento №: 3209815-612 - con

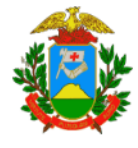

20/06/2022 09:40

Governo do Estado de Mato Grosso - Plano de Trabalho - IN 01/2009-MT

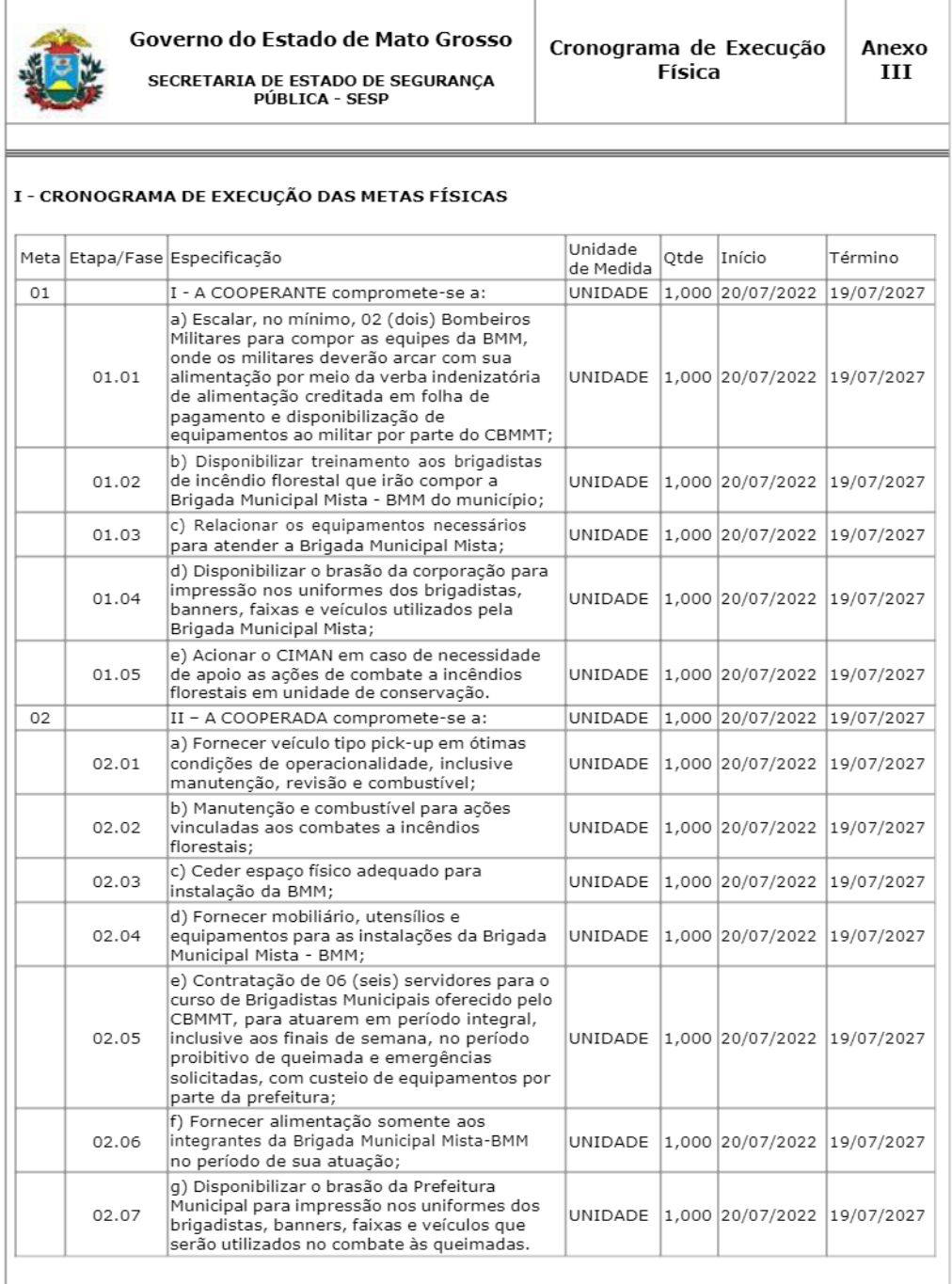

 $\begin{array}{l} \textsf{MIGUEL VAZ} \xrightarrow{\textsf{Asrinado de forma}} \\ \textsf{RIBEIRO:546} \xrightarrow{\textsf{VAZ}} \\ \textsf{RIBEIRO:546} \xrightarrow{\textsf{VAZ}} \\ 12535987/ \xrightarrow{\textsf{Dados: 2022.07.19}} \\ \textsf{12:44:53} \xrightarrow{\textsf{1201}} \\ \textsf{12:44:53} \xrightarrow{\textsf{1201}} \\ \end{array}$ 

 $1/1$ 

sigcon.seplan.mt.gov.br/cooperacao/print\_pt\_mt\_anexoiii.php?coop\_id=7168

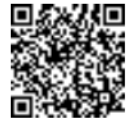

Assinado com senha por ALESSANDRO BORGES FERREIRA - COMANDANTE GERAL / CGCBM -<br>19/07/2022 às 15:50:01 e CARLOS GEORGE DE CARVALHO DAVIM - SECRETARIO ADJUNTO / GSASP<br>- 19/07/2022 às 17:12:27.<br>Documento №: 3209815-612 - con

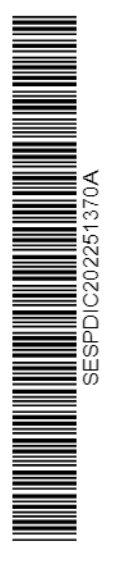

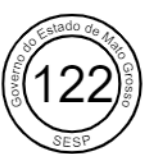

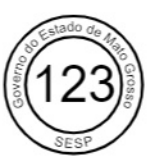

# iário**®**Oficial

### 21 de Julho de 2022

Art. 2º Designar como Fiscal do Convênio o servidor Eng.º Rutilio Braz de Figueiredo com a missão de acompanhar, fiscalizar, efetuar liberações de parcelas, analisar prestação de contas da execução física e recebimento da obra, nos moldes do Inciso XVII do art. 2° da Instrução Normativa 001/2015 de 23 de fevereiro de 2015.

Art. 3º Designar como Fiscal Substituto o servidor Eng.º Venicius Evangelista Ribeiro com a missão de exercer a função de Fiscal de Convênio nas ausências e/ou impedimentos legais do titular, competindo-lhe<br>todas as prerrogativas estabelecidas no Artigo 2º desta portaria.<br>Art. 4º Esta portaria entra em vigor na data da sua publicação e revoga

disposições em contrário.

Registrada, Publicada, Cumpra-se

Cuiabá. 20 de julho de 2022. RAFAELA DAMIANI

Secretária Adjunta de Cidades \*Original assinada

**SESP** 

### SECRETARIA DE ESTADO DE SEGURANÇA PÚBLICA

#### EXTRATO DO TERMO DE COOPERAÇÃO Nº 0204/2022

DA ESPÉCIE: Termo de Cooperação que celebram o Estado de Mato Grosso representado pela Secretaria de Estado de Segurança Pública por intermédio do Corpo de Bombeiros e de outro lado o Município de Lucas do Rio Verde representado por sua Prefeitura Municipal para os fins que especificam.

DO OBJETO: O presente Termo de Cooperação tem por objeto execução das ações relativas à preparação, prevenção, e resposta aos incêndios florestais (PPRR)

DOS RECURSOS: Para a execução das atividades previstas neste Termo de Cooperação, não haverá repasse de recursos entre as partes

DA VIGÊNCIA: O prazo do presente Termo de Cooperação será de sessenta meses contados a partir da data de assinatura, podendo ser<br>prorrogado por acordo das partis mediante Termo Aditivo, desde que devidamente justificada e solicitada antes do término da vigência. DATA DA ASSINATURA: 19/07/2022 PROCESSO<br>CBM-PRO-2022/05982

ASSINAM: CARLOS GEORGE DE CARVALHO DAVIM (Secretário Adjunto de Segurança Pública); ALESSANDRO BORGES FERREIRA (Comandante Geral do Corpo de Bombeiros Militar); MIGUEL VAZ RIBEIRO (Prefeito Municipal de Lucas do Rio Verde)

CRM

### **CORPO DE BOMBEIROS MILITAR**

#### PORTARIA Nº 317/BM-1/2022

O CEL BM COMANDANTE GERAL DO CORPO DE BOMBEIROS MILITAR DO ESTADO DE MATO GROSSO, no uso de suas atribuições<br>legais, em conformidade com o artigo 8º, Inciso IX da Lei Complementar nº<br>404 de 30 de junho de 2010 c/c o artigo 144, Inciso VII e artigo 168 da Lei Complementar nº 555, de 29 de dezembro de 2014 (Estatuto dos Militares do Estado de Mato Grosso),

### RESOLVE:

Art. 1º Desligar e excluir do serviço ativo do Corpo de Bombeiros Militar do Estado de Mato Grosso, por motivo de falecimento, a contar de 17 de julho de 2022, MAURICIO DIAS NASCIMENTO - 2º SARGENTO BM, RG 000.523 - CBM-MT, CPF nº<br>Intericula Funcional nº 52.049,<br>Iotado na 3ª Companhia Independente de Bombeiros Militar, em Tangara da Serra/MT, conforme Certidão de Óbito com Matricula nº 065177 01 55 2022 4 00014 136 0004566 32, datada de 19 de julho de 2022, registrada no 2º SERVIÇO NOTORIAL E REGISTRAL do Município de Barra dos Bugres/ MT

Art. 2º O Comandante da 3º CIBM deverá determinar as diligências recommended a dentificação funcional, do<br>fardamento e dos apetrechos que pertençam a Fazenda Pública Estadual e<br>fardamento e dos apetrechos que pertençam a Fazenda Pública Estadual e que estavam de posse do Ex 2º SGT BM MAURICIO DIAS NASCIMENTO, remetendo tais materiais para a Coordenadoria de Gestão de Pessoas (identidade) e para a Coordenadoria de Logística e Patrimônio (fardamento e materiais da Fazenda), tendo um prazo de 10 (dez) dias úteis, a partir da publicação deste ato em Diário Oficial do Estado, para a remessa ou para a informação de quaisquer impossibilidades.

Art. 3º O Comandante da 3ª CIBM deverá remeter à Coordenadoria de .<br>GOVERNO DO ESTADO DE MATO GROSSO Secretaria de Estado de Planeiamento e Gestão - SEPLAG - Impressa Oficial - IOMAT

N° 28.291 Página 10 Gestão de Pessoas a pasta com as alterações atualizadas do Ex 2º SGT<br>MAURICIO DIAS NASCIMENTO, no prazo de 20 (vinte) dias úteis, a partir da publicação deste ato no Diário Oficial do Estado.

Art. 4º A Seção de Pessoal Ativo, Inativo, Pensionistas e Civis da<br>Coordenadoria de Gestão de Pessoas deverá tomar as medidas legais e administrativas quanto à suspensão dos proventos do referido ex bombeiro militar

5º Esta Portaria entra em vigor na data de sua publicação, produzindo efeitos a partir de 17 de julho de 2022.

Publique-se, registre-se e cumpra-se.

Quartel em Cuiabá, 20 de Julho de 2022.

CEL. BM ALESSANDRO BORGES FERREIRA

SEDUC

### SECRETARIA DE ESTADO DE EDUCAÇÃO

Extrato de Contrato Chamada Pública A Secretaria de Estado de Educação do Estado de Mato Grosso, no uso de suas atribuições, por<br>intermédio da Câmara de Negócios da Alimentação Escolar do Município de Carlinda/MT, torna público o presente contrato, oriundo da Chamada Pública nº 001/2022, Ata de Registro de Preços nº 001/22, segundo Resolução 06/2020/FNDE/PNAE, e legislação vigente, para aquisição de Nesouve of the compact of the compact of the contrated of the contrated of the CARLINDA. Contratante: Escola Estadual Frei Caneca. Contratada: José Borges da Rosa Sobrinho, CPF MT/2022

Extrato de Contrato 2 Chamada Pública 001/2022 O Secretário de Estado de Educação do Estado de Mato Grosso, no uso de suas atribuições, por<br>intermédio da Câmara de Negócios da Alimentação Escolar do Município de Paranatinga/MT, torna público o presente contrato, oriundo da Chamada Pública n.º 001/2022, segundo Resolução 26/2013/FNDE/PNAE, r unicar in contrasta, segundo resolução zarativamentale en explorados da<br>legislação vigente, para aquisição de gêneros alimentícios oriundos da<br>agricultura familiar, para compor a alimentação escolar do município de Example of the Contratante: Escola Estadual Apolônio Bouret de Melo<br>Contratado: a) Alessandra Felici, CPF nº<br>b) Nersi José Kowalewski, CPF nº<br>b) Nersi José Kowalewski, CPF nº<br>c) R\$ 560,04; c) Rosângela R\$ 3.916,85; . R\$ 560,04; c) Rosângela RS 6.259,98; d) Silvane,<br>RS 6.259,98; d) Silvane,<br>RS 3.258,19; Paranatinga/MT/2022. Aparecida dos Santos, CPF nº Silva Rocha, CPF nº

Extrato de Contrato Pregão Presencial A Secretaria de Estado de Educação do Estado de Mato Grosso, no uso de suas atribuições, por intermédio da Câmara de Negócios da Alimentação Escolar do Município de Carlinda/<br>MT, torna público o presente contrato, oriundo do Pregão Presencial com RP nº 001/2022, Ata de Registro de Preços nº 001/22, segundo Resolução 06/2020/FNDE/PNAE, e legislação vigente, para aquisição de gêneros alimentícios, para compor a alimentação escolar do município de CARLINDA. Contratante: Escola Estadual Frei Caneca. Contratada: Comercial Carlinda de Alimentos-LTDA (Supermercado Kinfuku) - CNPJ nº 01.507.091/0001-19, R\$ 7.090.61, Contratada: Rampazio & Rampazio LTDA (Mercado Tradição) - CNPJ nº 06.993.678/0001-07, R\$ 2.847,54, Alta Floresta/MT/2022

Floresta/MT/2022<br>
Extrato de Contrato Pregião Presencial 001/2022 A Secretária de<br>
Estado de Educação do Estado de Mato Grosso, no uso de suas<br>
atribuições, por intermédio da Câmara de Negócios da Alimentação<br>
contrato, or

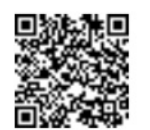

Autenticado com senha por IGOR MIRANDA PAES DE BARROS - Terceirizado(a) / GECONV - 21/07/2022 às 08:39:12

Documento Nº: 3249976-612 - consulta à autenticidade em https://www.sigadoc.mt.gov.br/sigaex/public/app/autenticar?n=3249976-612

Usuários on line: 25 **SECRETARIA DE ESTADO DE SEGURANÇA PÚBLICA - SESP** [Usuário:](http://sigcon.seplan.mt.gov.br/index_.php?operacao=Exibir&serv=adm/perfil) Igor Miranda Paes de Barros Gerente | [Sair](http://sigcon.seplan.mt.gov.br/adm/logout.php) SISTEMA DE GERENCIAMENTO DE CONVÊNIOS

**[Voltar](javascript:history.back();)** | **[Usuários](http://sigcon.seplan.mt.gov.br/index_.php?operacao=Manut&serv=adm#menu)** | **[Manut. PRG](http://sigcon.seplan.mt.gov.br/index_.php?operacao=Inserir&serv=manutencao)** | **[Entidades](http://sigcon.seplan.mt.gov.br/index_.php?operacao=Manut&serv=entidade#menu)** | **[Cooperação](http://sigcon.seplan.mt.gov.br/index_.php?operacao=Manut&serv=cooperacao&show_vencto=1)** | **[Termo de Concessão de Auxílio - Pessoa Física](http://sigcon.seplan.mt.gov.br/index_.php?operacao=Manut&serv=concessao&session_tipo_convenio=Concessao&show_vencto=1#menu)** | **[Ingresso](http://sigcon.seplan.mt.gov.br/index_.php?operacao=Manut&serv=ingresso&session_tipo_convenio=Ingresso&show_vencto=1#menu)** | **[Descentralização](http://sigcon.seplan.mt.gov.br/index_.php?operacao=Manut&serv=convenio&session_tipo_convenio=Repasse&show_vencto=1#menu)** | **[Transferencia Especial](http://sigcon.seplan.mt.gov.br/index_.php?operacao=Manut&serv=transfespecial/transfespecial&modulo=transfesp#topo)** | **[Manual do Usuário](http://sigcon.seplan.mt.gov.br/index_.php?operacao=Exibir&serv=lista_manual)** | **[Tutorial em Video](http://sigcon.seplan.mt.gov.br/index_.php?operacao=Exibir&serv=lista_video)** | **[Legislação](http://www.seplan.mt.gov.br/-/4996893-legislacao?ciclo=cv_orcamento)** | **[Programas](http://sigcon.seplan.mt.gov.br/index_.php?operacao=Inserir&serv=convenio/progs#menu)** | **[Emenda Parlamentar](http://sigcon.seplan.mt.gov.br/index_.php?operacao=Manut&serv=emenda#menu)** | **[Formulários](http://sigcon.seplan.mt.gov.br/index_.php?operacao=Exibir&serv=formularios#menu)** | **[Relatórios](http://sigcon.seplan.mt.gov.br/index_.php?operacao=Exibir&serv=relatorios#menu)**

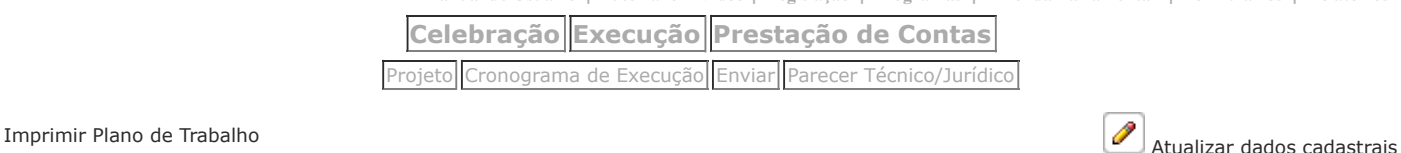

**Nº Cooperação: Nº Processo: Nº Proposta:** 0204-2022 **Situação: Em análise (// a**

**18/07/2027)**

**Valor:**  0,00

Imprimir

**Tipo:** COOPERAÇÃO S/ DESPESA

**Cooperante:**  SECRETARIA DE ESTADO DE SEGURANÇA PÚBLICA - SESP **Cooperada:**  PREFEITURA MUNICIPAL DE LUCAS DO RIO VERDE

### **Programa Estadual:**

**Projeto/Atividade:**

### **Objeto:**

O presente Termo de Cooperação tem por objeto execução das ações relativas à preparação, prevenção, e resposta aos incêndios florestais (PPRR).

### **Envio de Plano de Trabalho**

Prezado(a) Igor Miranda Paes de Barros,

Sua Proposta foi enviada com sucesso. *Imprima uma cópia do Plano de Trabalho e encaminhe mediante ofício ao Órgão Cooperante para prosseguimento do processo.* Aproveitamos para reforçar que, para a assinatura da cooperação, a entidade SECRETARIA DE ESTADO DE SEGURANÇA PÚBLICA - SESP deverá estar devidamente habilitada junto ao Sistema de Gerenciamento de Convênios - SIGCon. Em caso de dúvidas, consulte a situação no link "Habilitação junto a SEPLAN", na página principal ou [clique aqui](http://sigcon.seplan.mt.gov.br/index_.php?operacao=Exibir&serv=entidade/habilitacao/certidao&ent_cnpj=03.507.415/0028-64) para ver agora.

Atenciosamente,

Superintendência de Orçamento Coordenadoria Gestão de Convênios Secretaria de Estado de Planejamento e Coordenação Geral

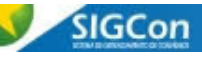

Versão: 1.0.7 - 01/08/2018

Secretaria de Estado de Fazenda - SEFAZ-MT

e de la contradición de la contradición de la contradición de la contradición de la calcula Prazo de la [Calcula Prazo](javascript:AbrePopup()

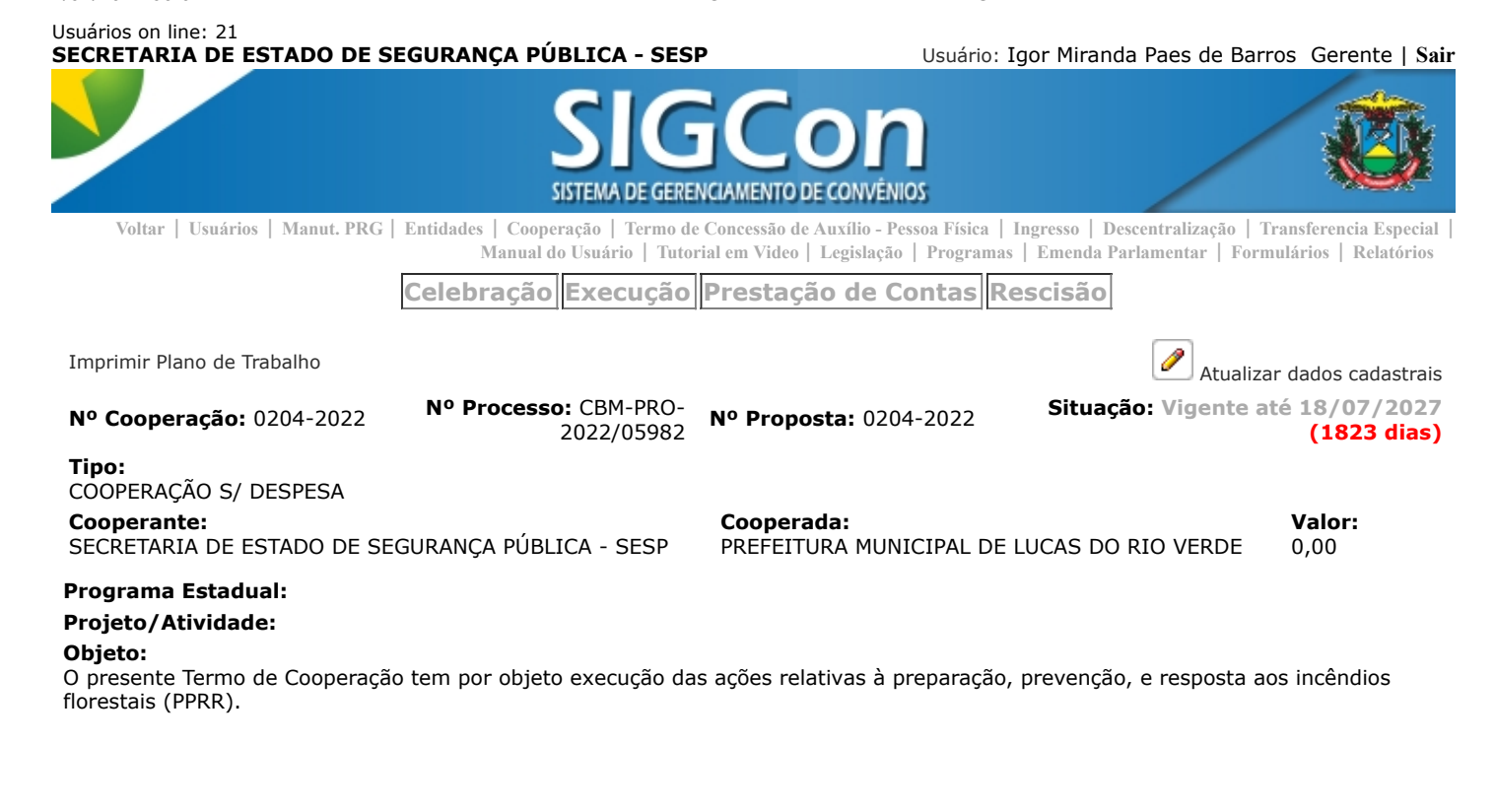

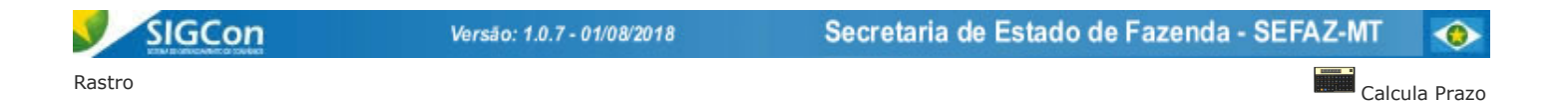